## Doing Hybrid Well

## Booking your workspace on Condeco desktop guide

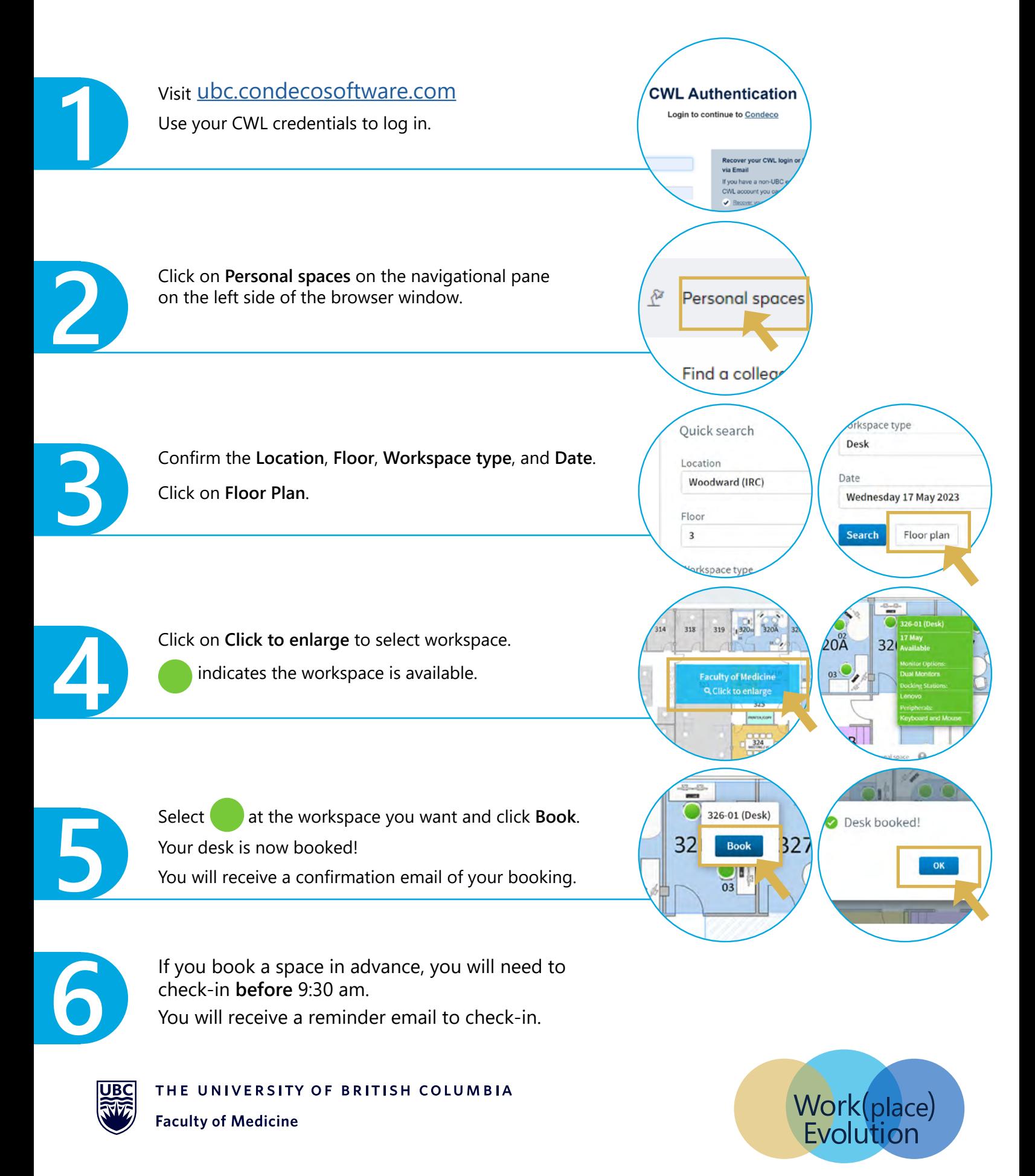